# Linux: The Beginners' Crash Course - Get Started Today!

Linux is a powerful and versatile operating system that's perfect for beginners. It's free, open source, and easy to use. In this crash course, we'll teach you everything you need to know to get started with Linux today!

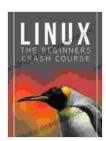

#### **Linux: The Beginners Crash Course: Get Started Today!**

by Sarah Moore Fitzgerald

★★★★ 4.2 out of 5

Language : English

File size : 347 KB

Text-to-Speech : Enabled

Screen Reader : Supported

Enhanced typesetting : Enabled

Print length : 94 pages

Lending : Enabled

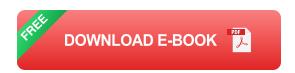

#### What is Linux?

Linux is a family of open source operating systems that are based on the Linux kernel. It was originally created by Linus Torvalds in 1991, and has since become one of the most popular operating systems in the world.

Linux is used on a wide variety of devices, including desktop computers, laptops, servers, and embedded systems. It's known for its stability, security, and flexibility.

#### Why should I use Linux?

There are many reasons to use Linux, including:

- It's free and open source.
- It's stable and secure.
- It's flexible and customizable.
- It has a large community of users and developers.

#### How do I get started with Linux?

There are two main ways to get started with Linux:

- 1. You can install Linux on your computer.
- 2. You can use a live Linux distribution.

### **Installing Linux**

To install Linux, you will need a USB flash drive or a DVD. You can download a Linux distribution from the internet, and then create a bootable USB drive or DVD using a program like Etcher.

Once you have created a bootable USB drive or DVD, you can boot your computer from it. This will start the Linux installation process.

The Linux installation process is fairly straightforward. You will need to select a language, a keyboard layout, and a time zone. You will also need to create a username and password.

Once the installation process is complete, you will be able to start using Linux.

#### Using a live Linux distribution

A live Linux distribution is a Linux distribution that can be run from a USB drive or a DVD without installing it on your computer.

Live Linux distributions are a great way to try out Linux before you install it. They can also be used to troubleshoot your computer or to recover data from a damaged hard drive.

To use a live Linux distribution, you will need to download it from the internet and create a bootable USB drive or DVD. Once you have created a bootable USB drive or DVD, you can boot your computer from it.

The live Linux distribution will start up and you will be able to use it just like a regular Linux installation.

#### What are the different Linux distributions?

There are many different Linux distributions available, each with its own unique features and target audience.

Some of the most popular Linux distributions include:

- Ubuntu
- Mint
- Fedora
- Debian
- Arch Linux

If you are new to Linux, I recommend starting with Ubuntu or Mint. These distributions are easy to use and have a large community of users and developers.

#### What are the next steps?

Now that you know the basics of Linux, you can start exploring it on your own.

Here are some things you can do to get started:

- Install Linux on your computer.
- Use a live Linux distribution.
- Learn the basics of the Linux command line.
- Install some software.
- Customize your Linux desktop.

The more you use Linux, the more you will learn. So get started today and see for yourself why Linux is the best operating system in the world!

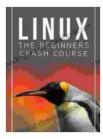

### **Linux: The Beginners Crash Course: Get Started Today!**

by Sarah Moore Fitzgerald

★★★★★ 4.2 out of 5
Language : English
File size : 347 KB
Text-to-Speech : Enabled
Screen Reader : Supported
Enhanced typesetting : Enabled

Print length : 94 pages Lending : Enabled

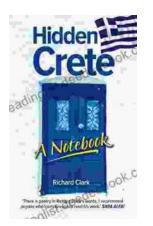

## Unveiling Hidden Crete: A Comprehensive Review of Richard Clark's Notebook

In the tapestry of travel literature, Richard Clark's 'Hidden Crete Notebook' stands as a vibrant thread, inviting readers to unravel the enigmatic beauty of the Greek...

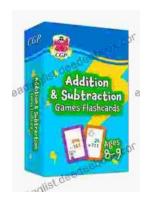

# **New Addition Subtraction Games Flashcards For Ages Year**

Looking for a fun and educational way to help your child learn addition and subtraction? Check out our new addition subtraction games flashcards...